#### **Harold's Statistical Distributions Cheat Sheet** 22 October 2022

#### **PDF Selection Tree to Describe a Single Population**

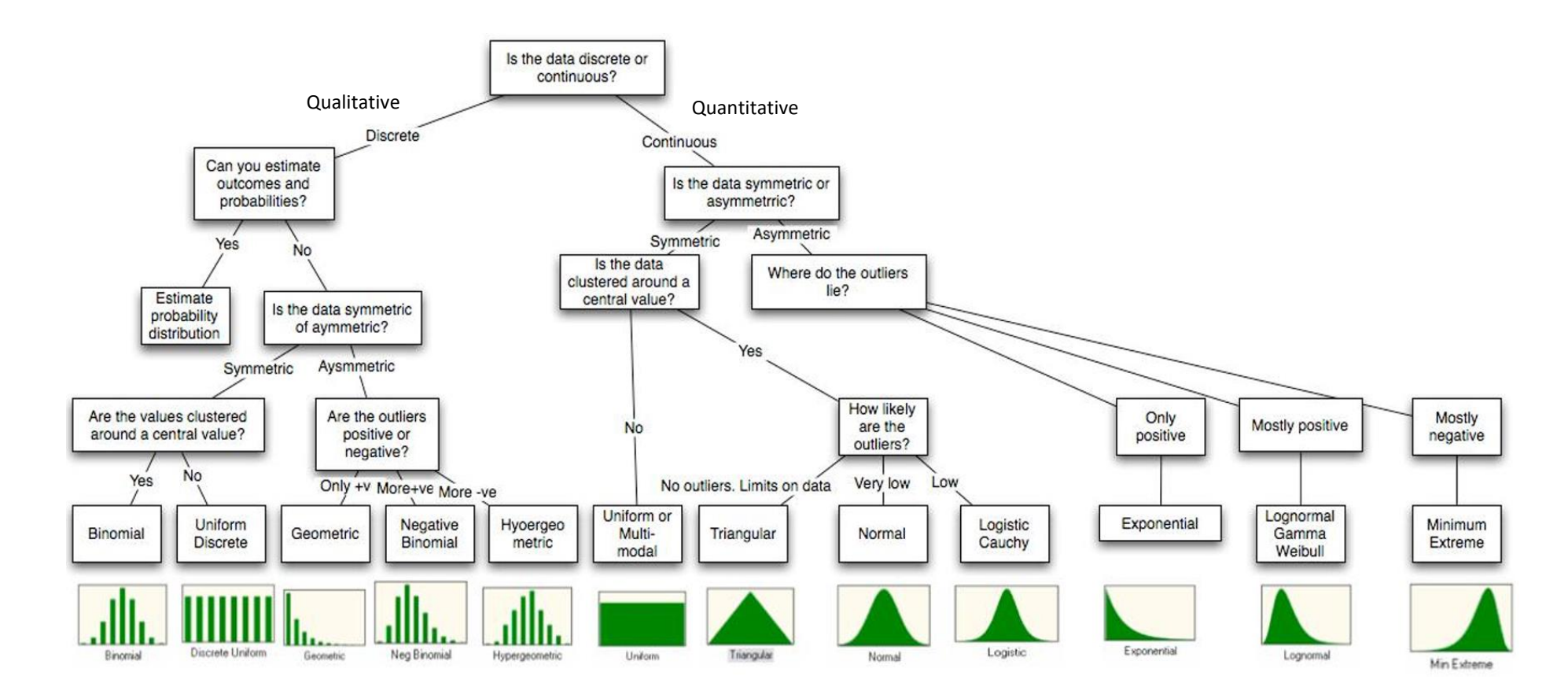

Copyright © 2016-2022 by Harold Toomey, WyzAnt Tutor

### **Discrete Definitions**

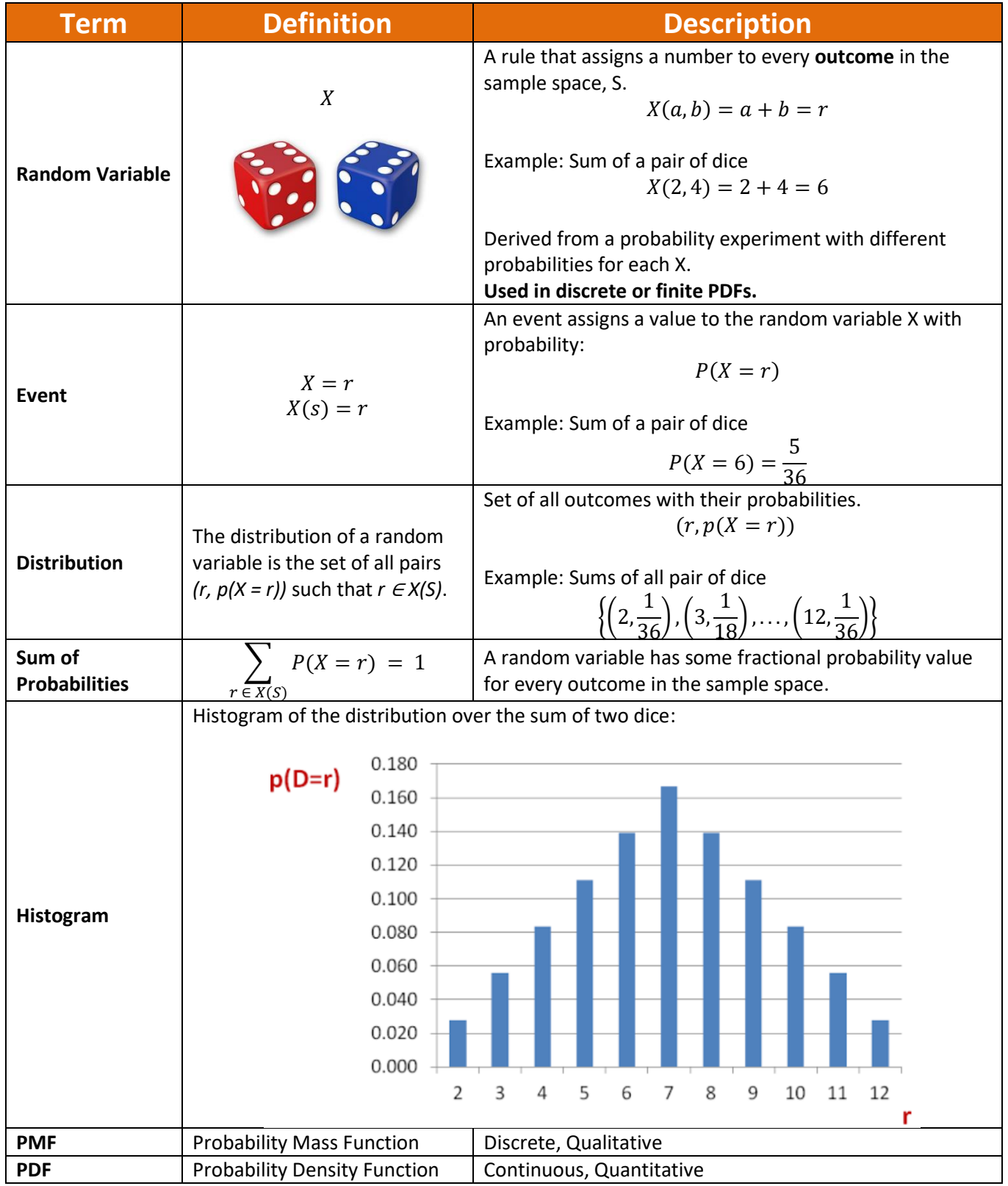

Copyright © 2016-2022 by Harold Toomey, WyzAnt Tutor

# **Discrete Probability Mass Functions (Qualitative)**

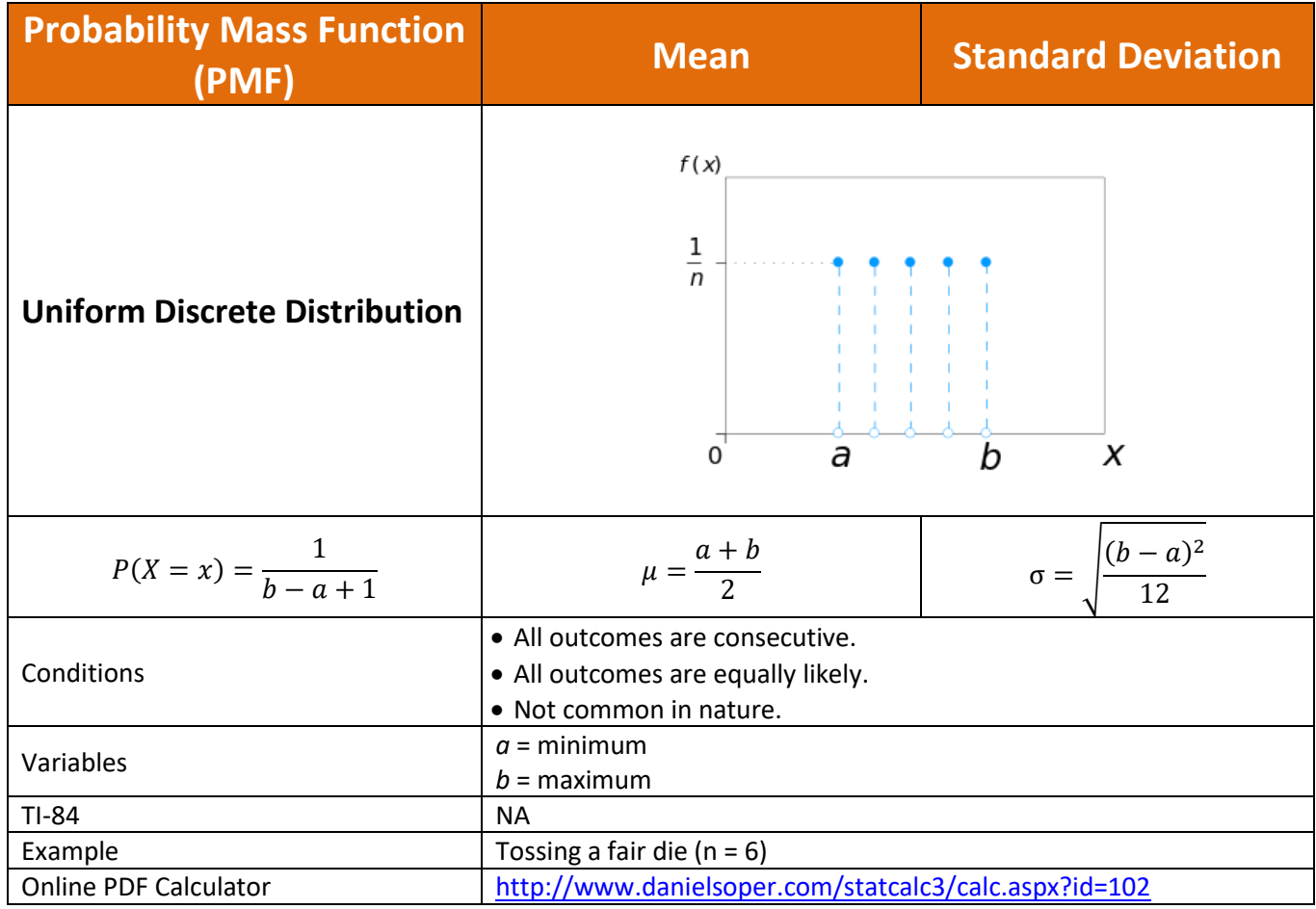

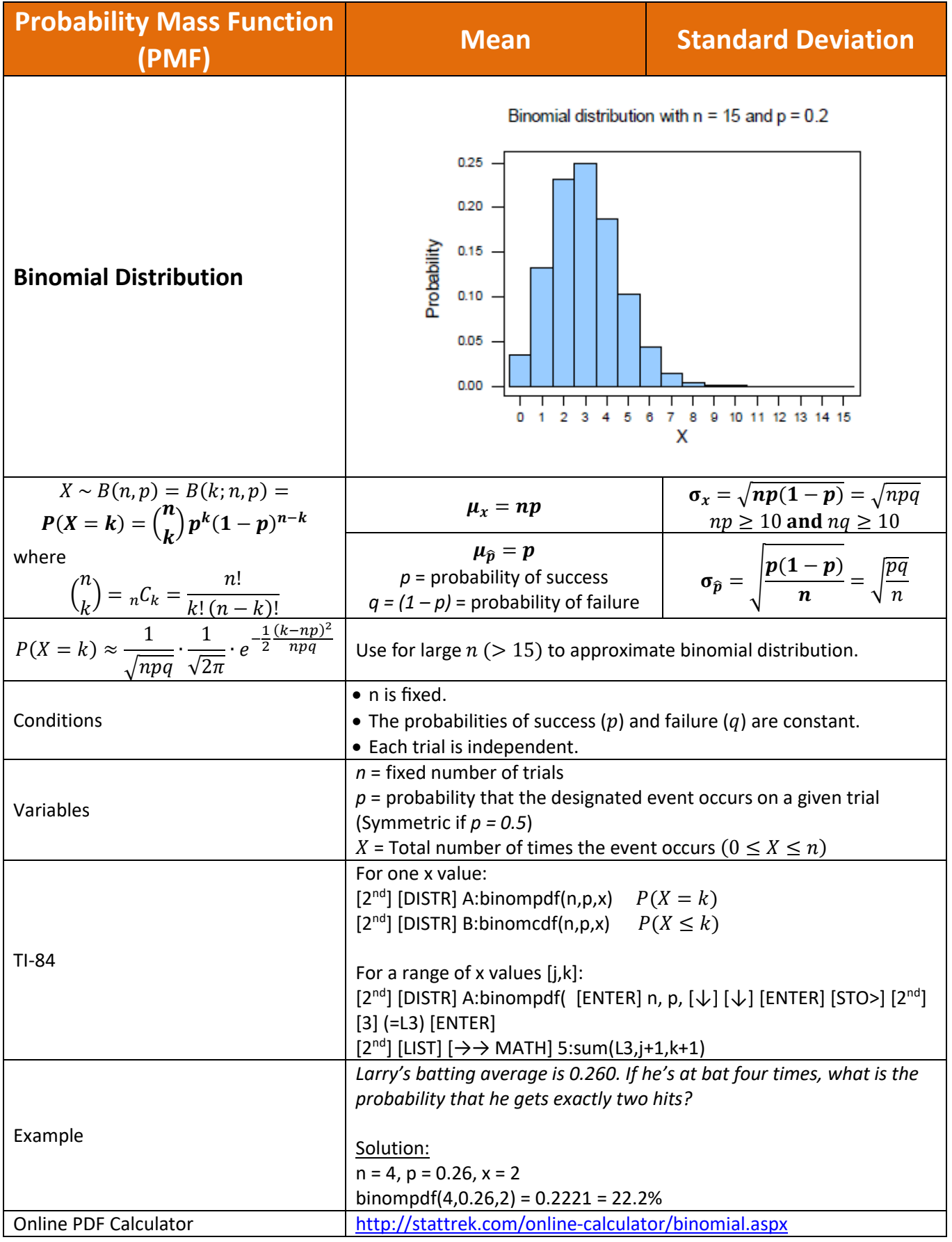

Copyright © 2016-2022 by Harold Toomey, WyzAnt Tutor

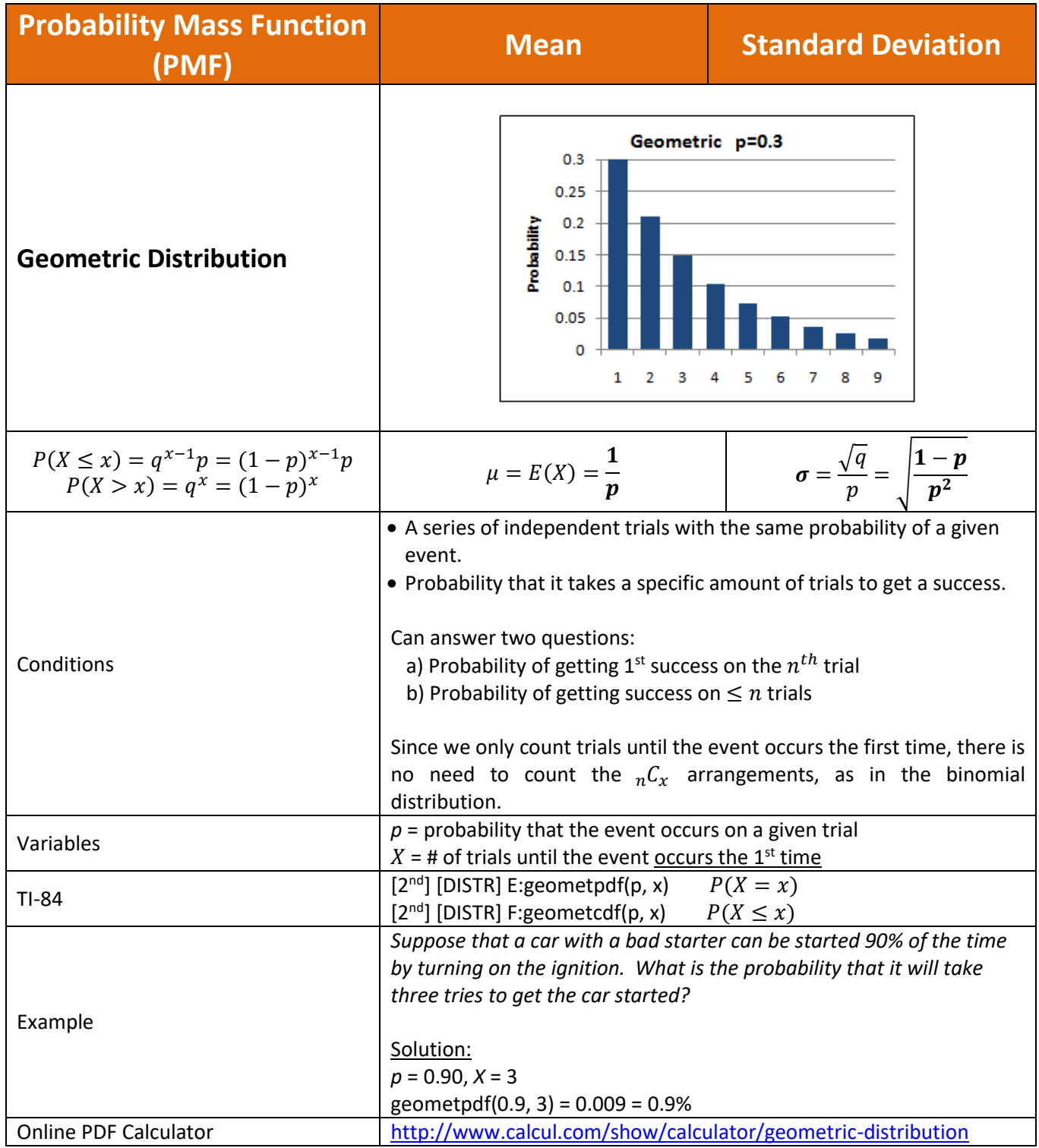

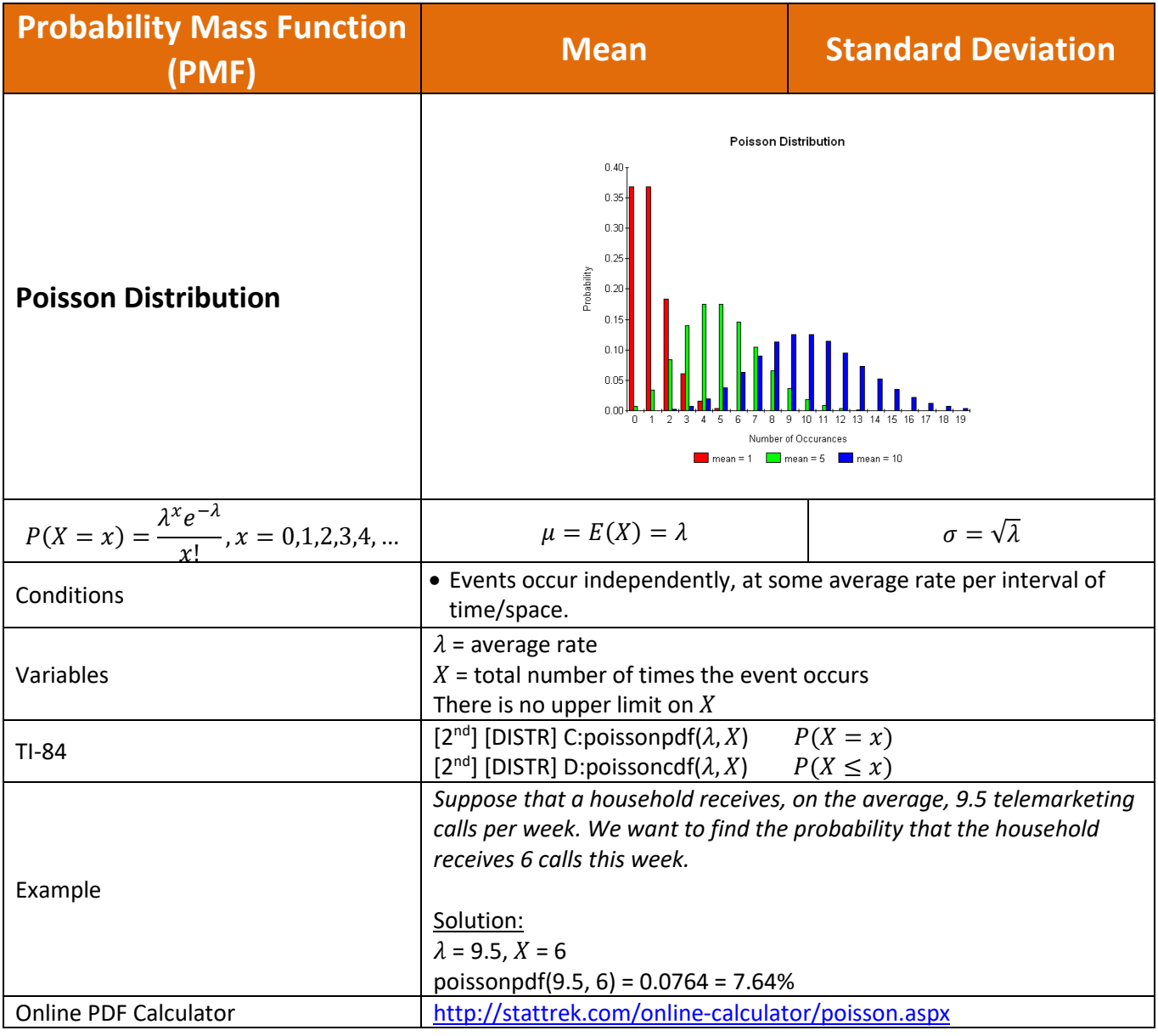

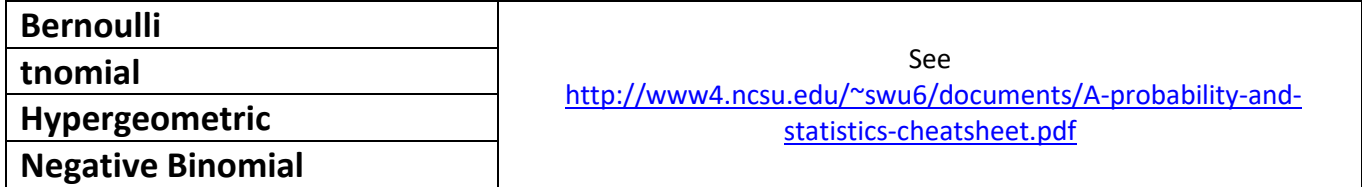

# **Continuous Probability Density Functions (Quantitative)**

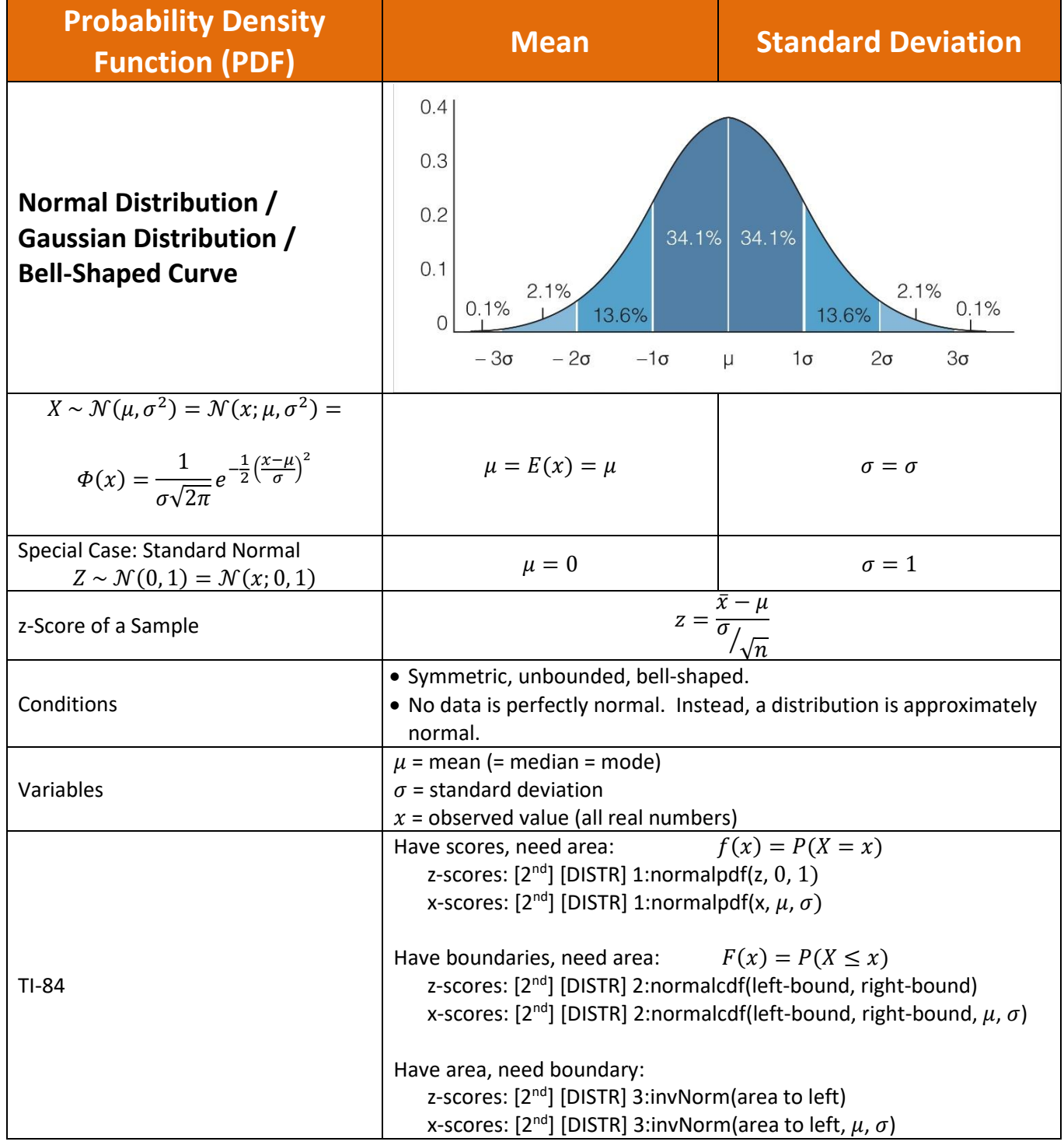

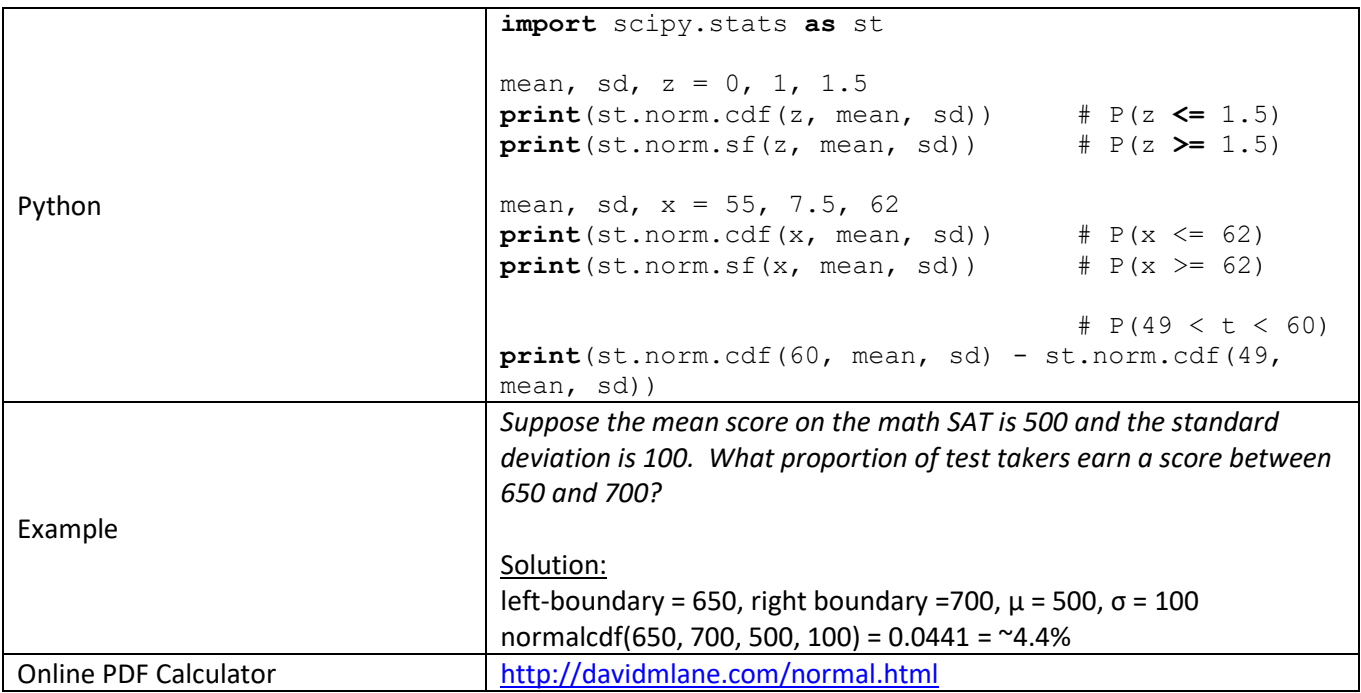

## **Standard Normal Distribution Table:** Positive Values (Right Tail) Only

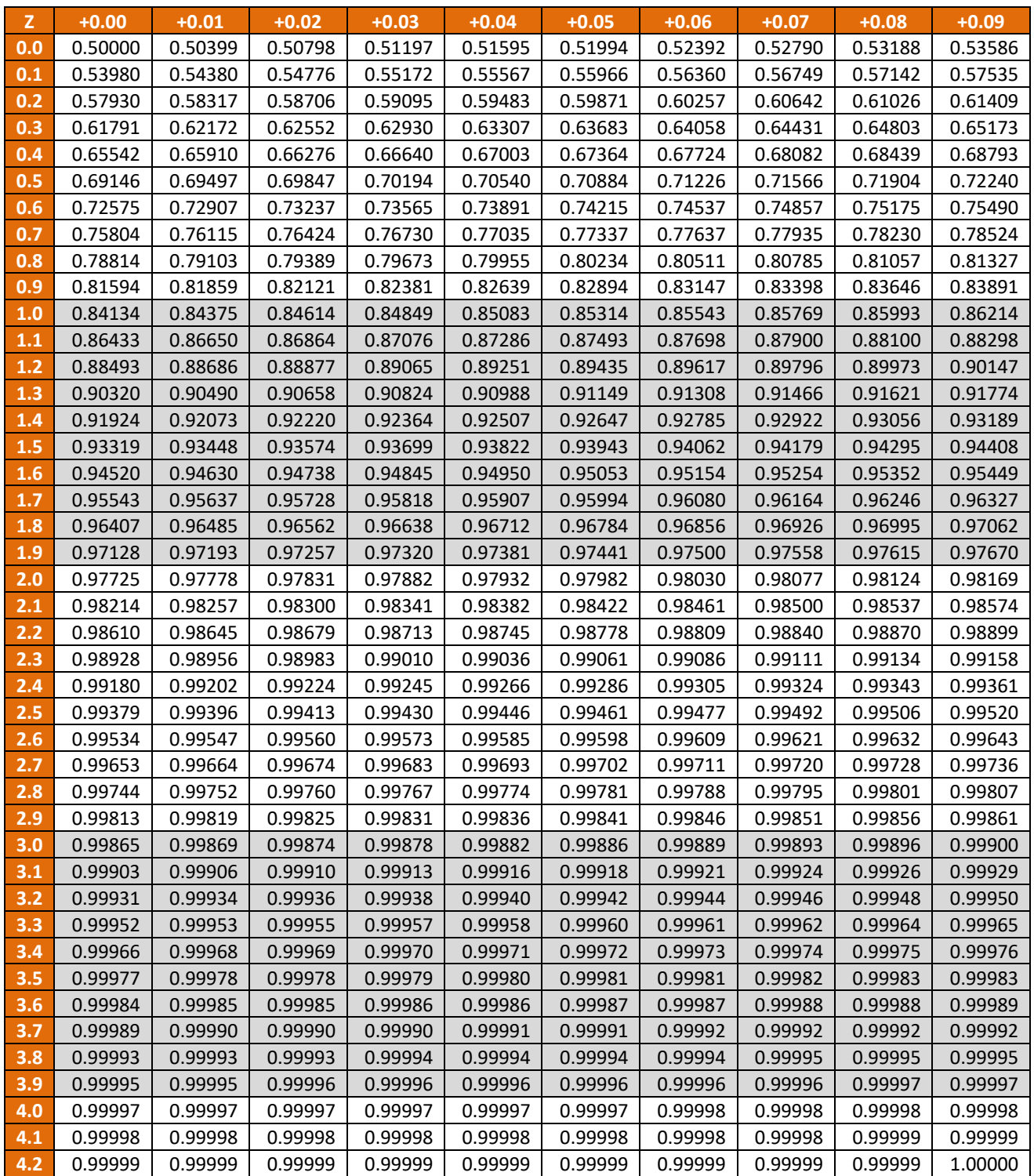

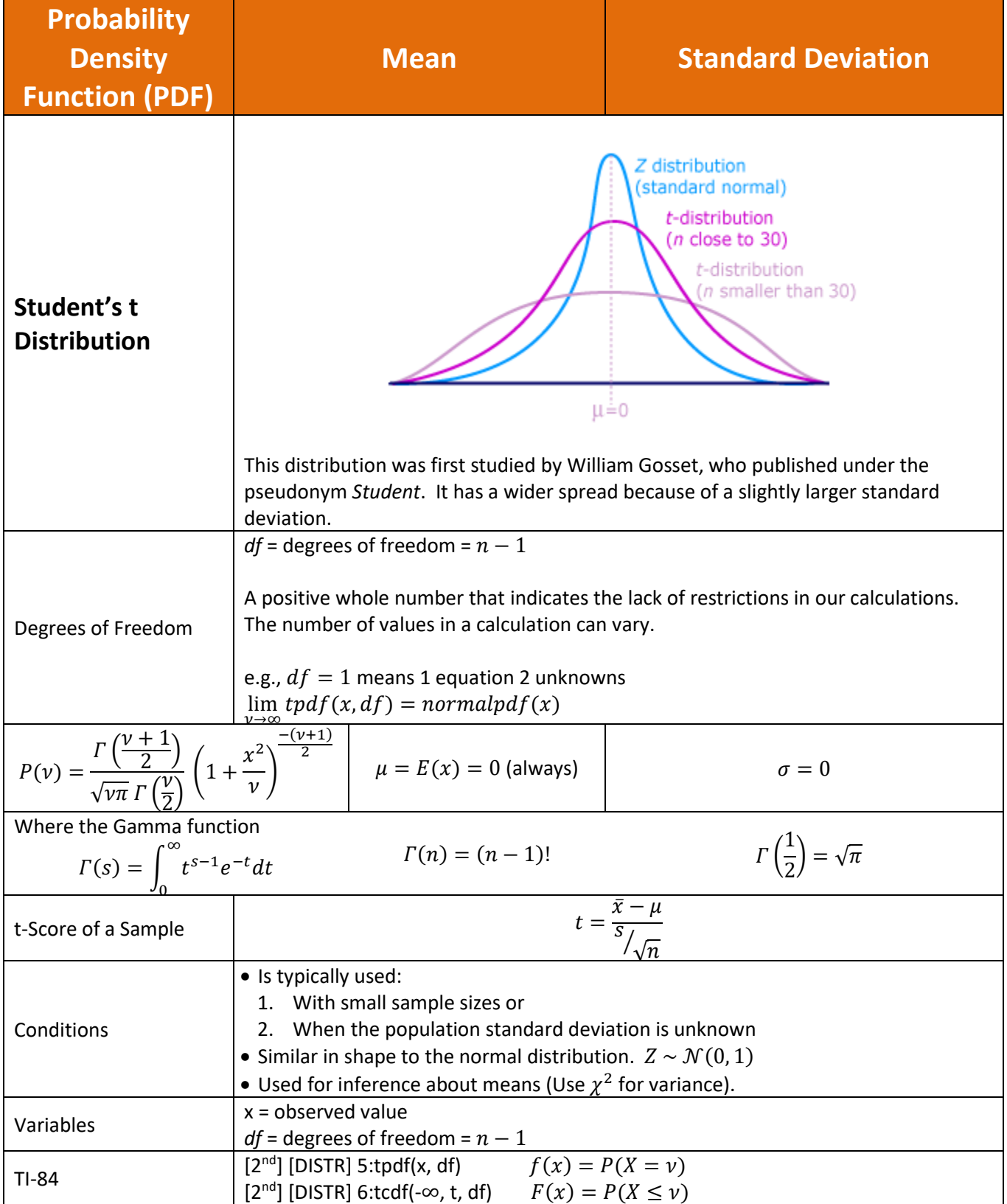

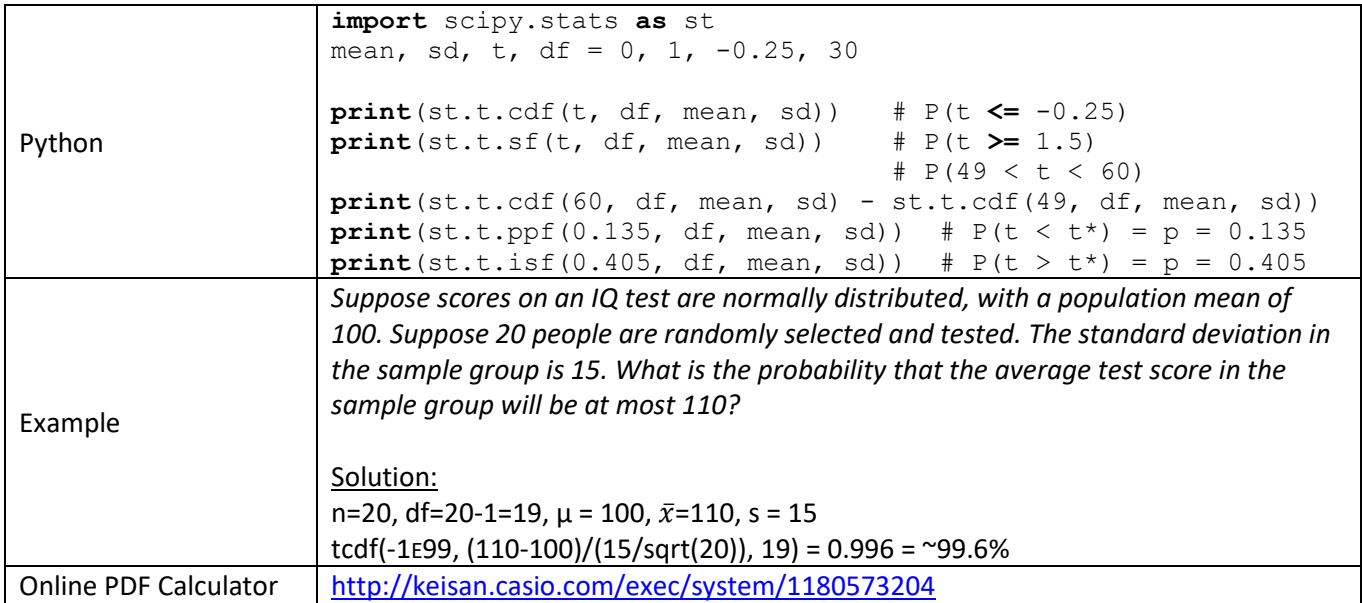

### **Student's t Distribution Table:**

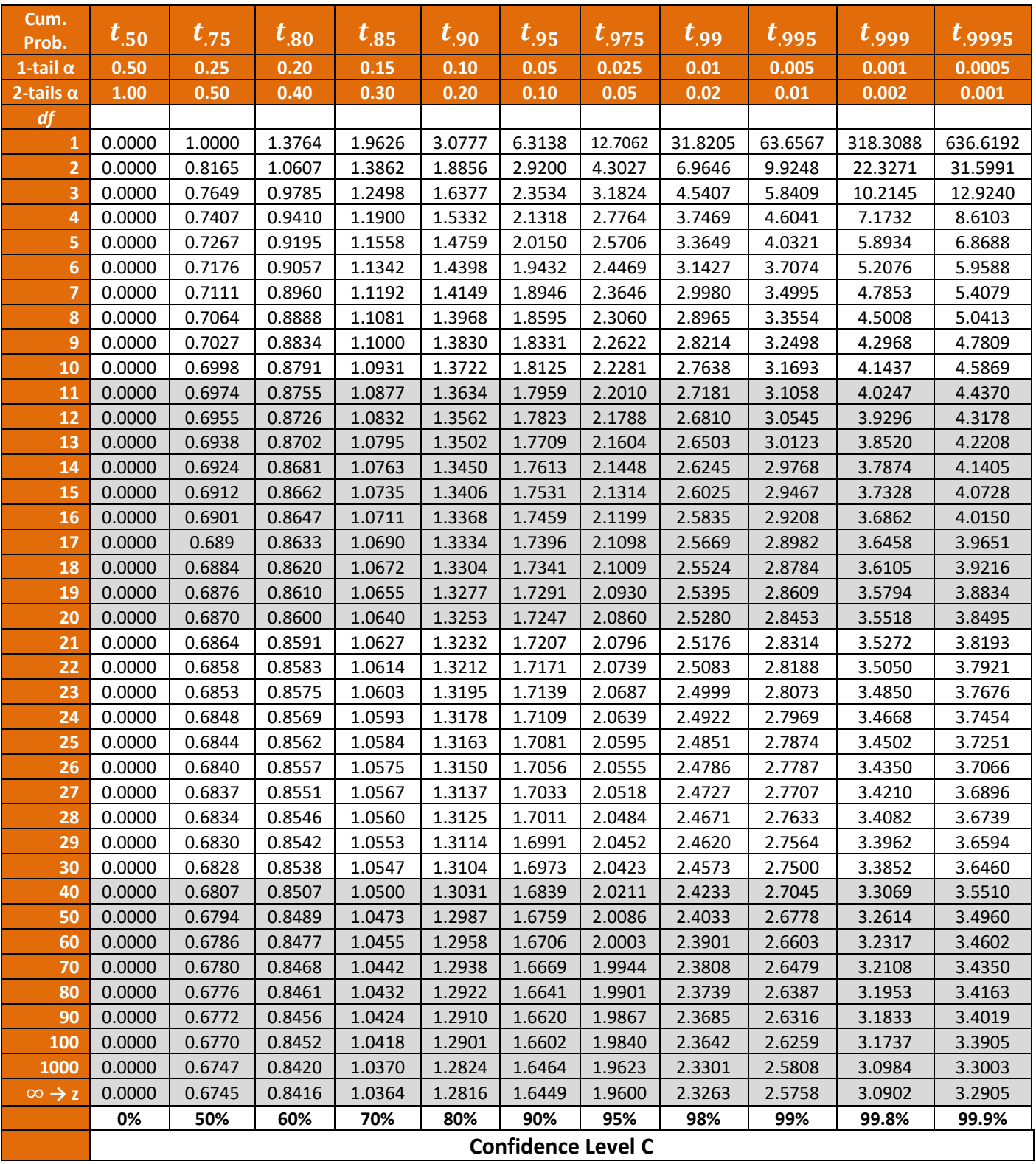

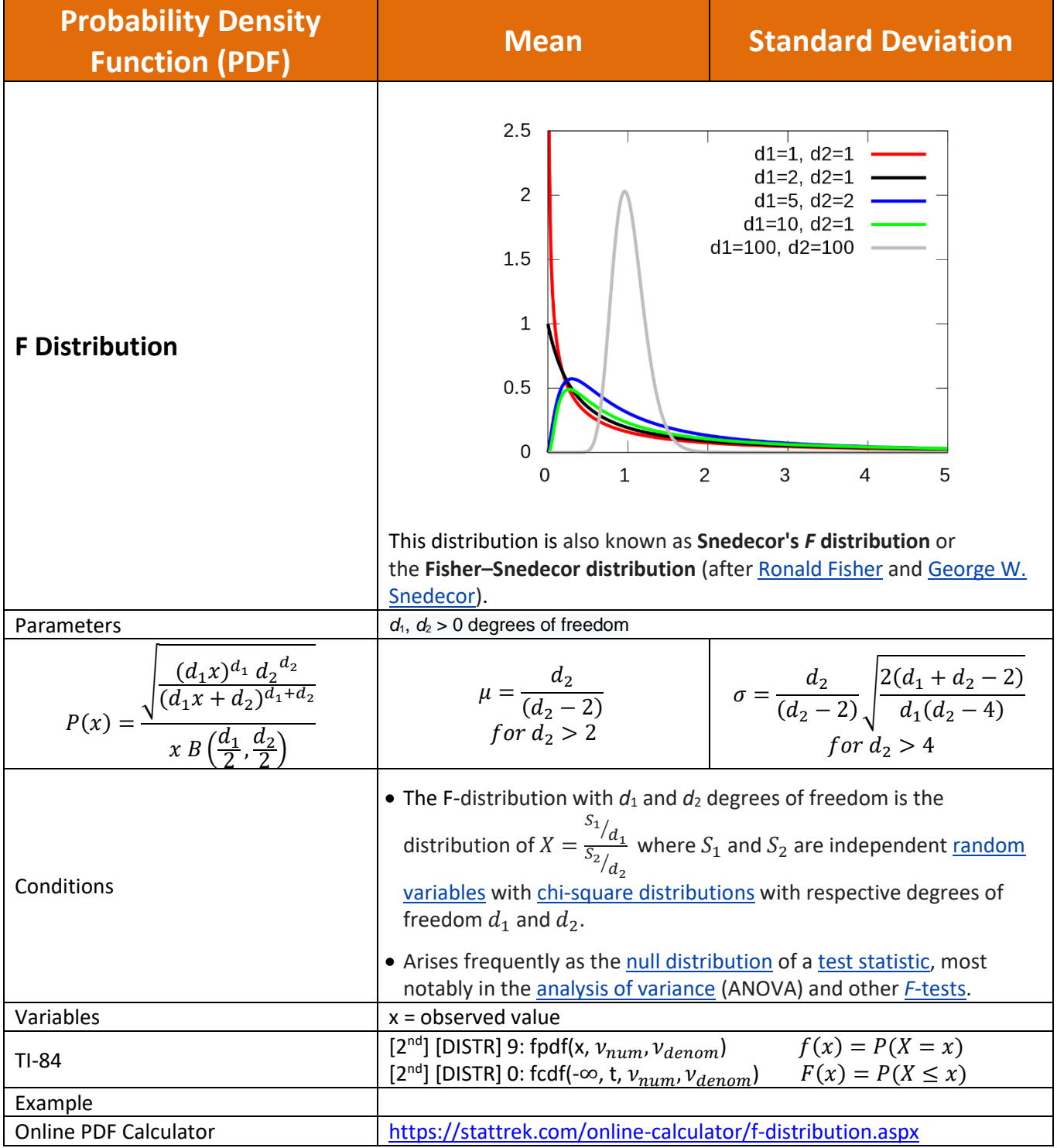

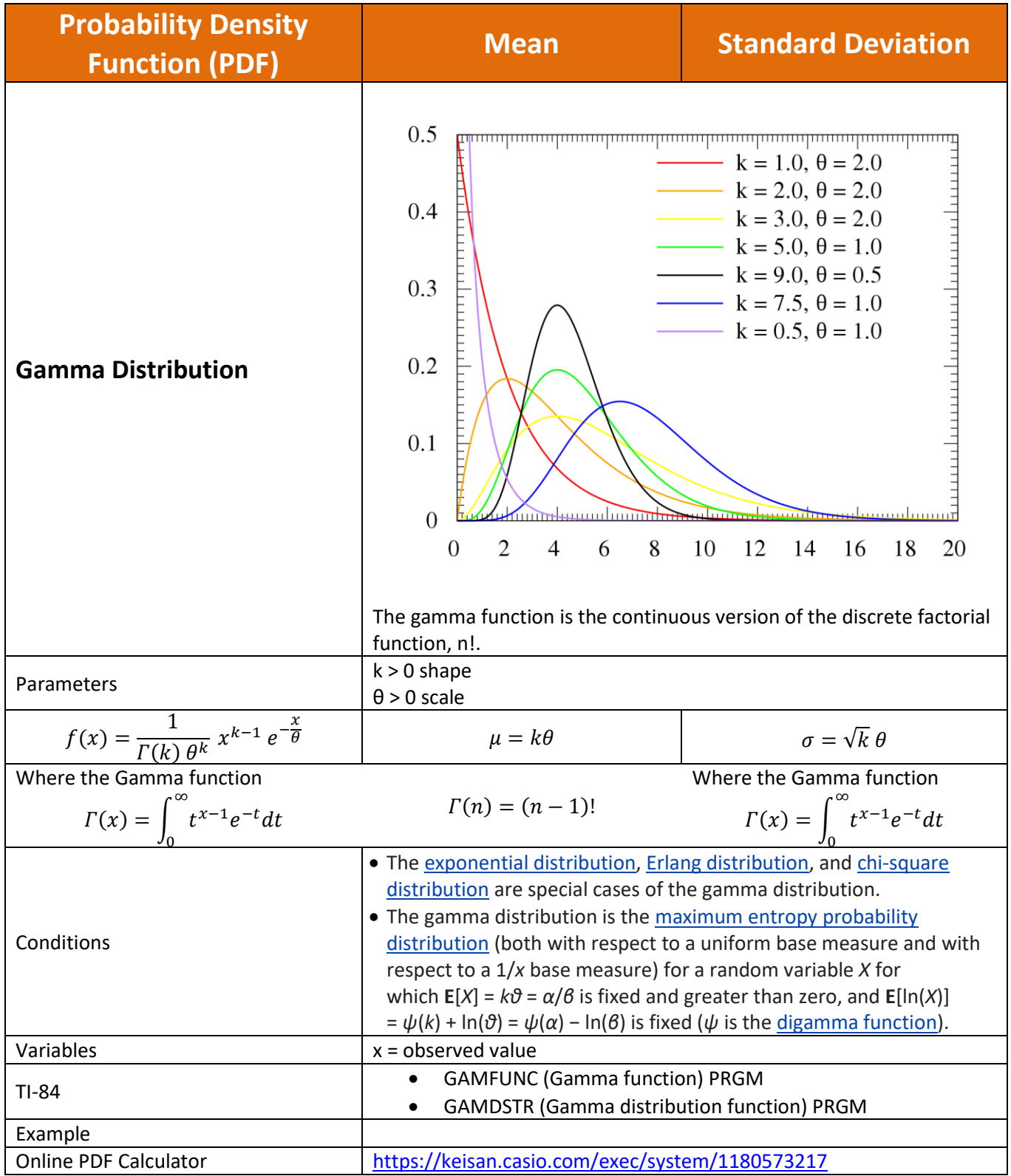

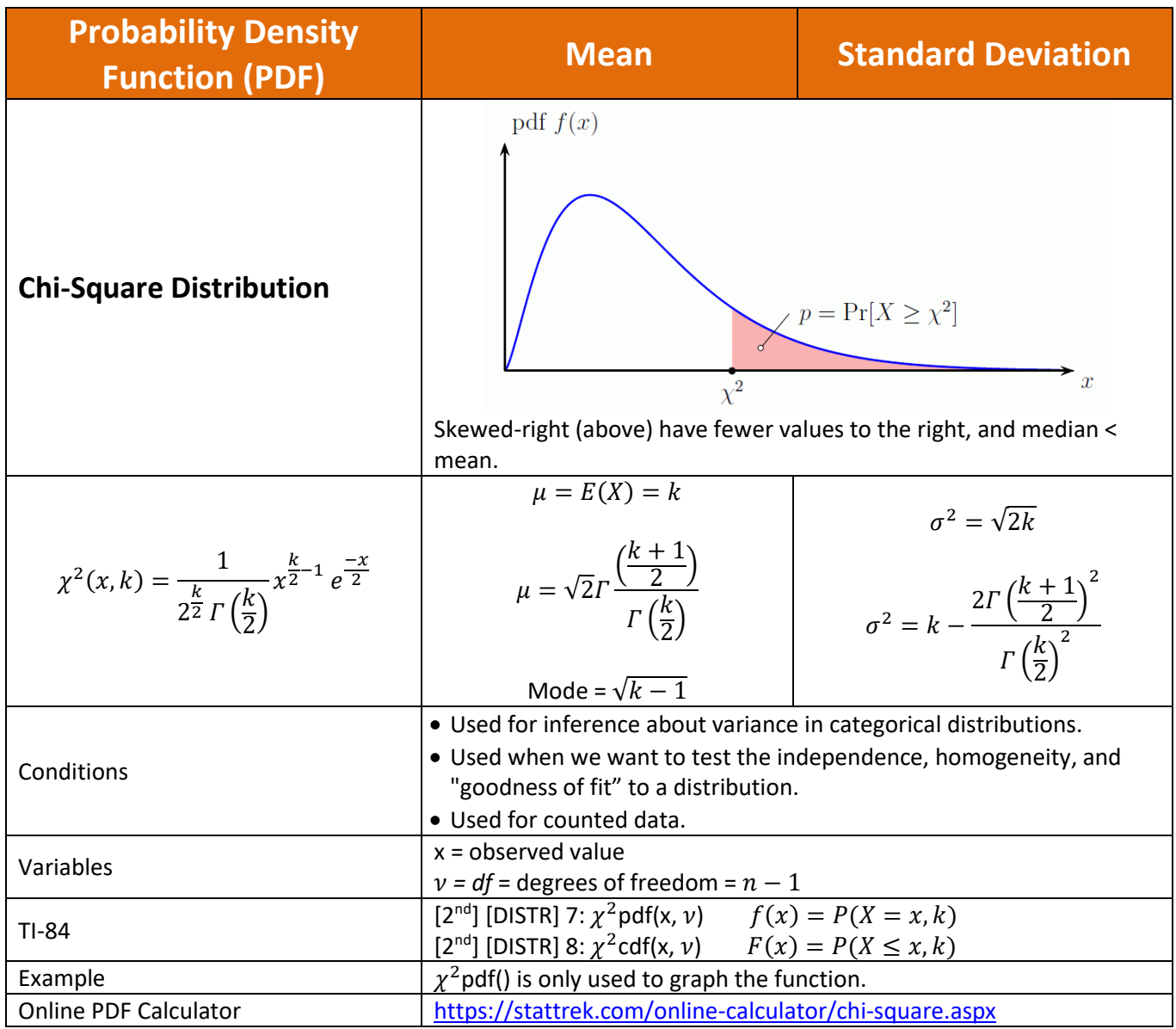

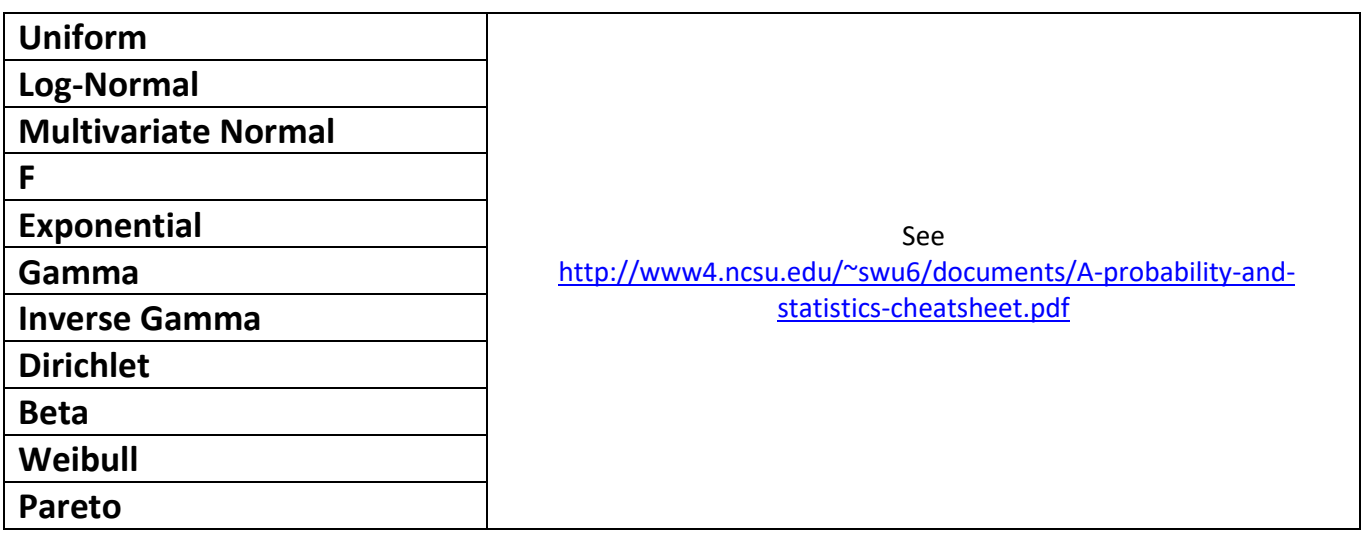

Copyright © 2016-2022 by Harold Toomey, WyzAnt Tutor

## **Continuous Probability Distribution Functions**

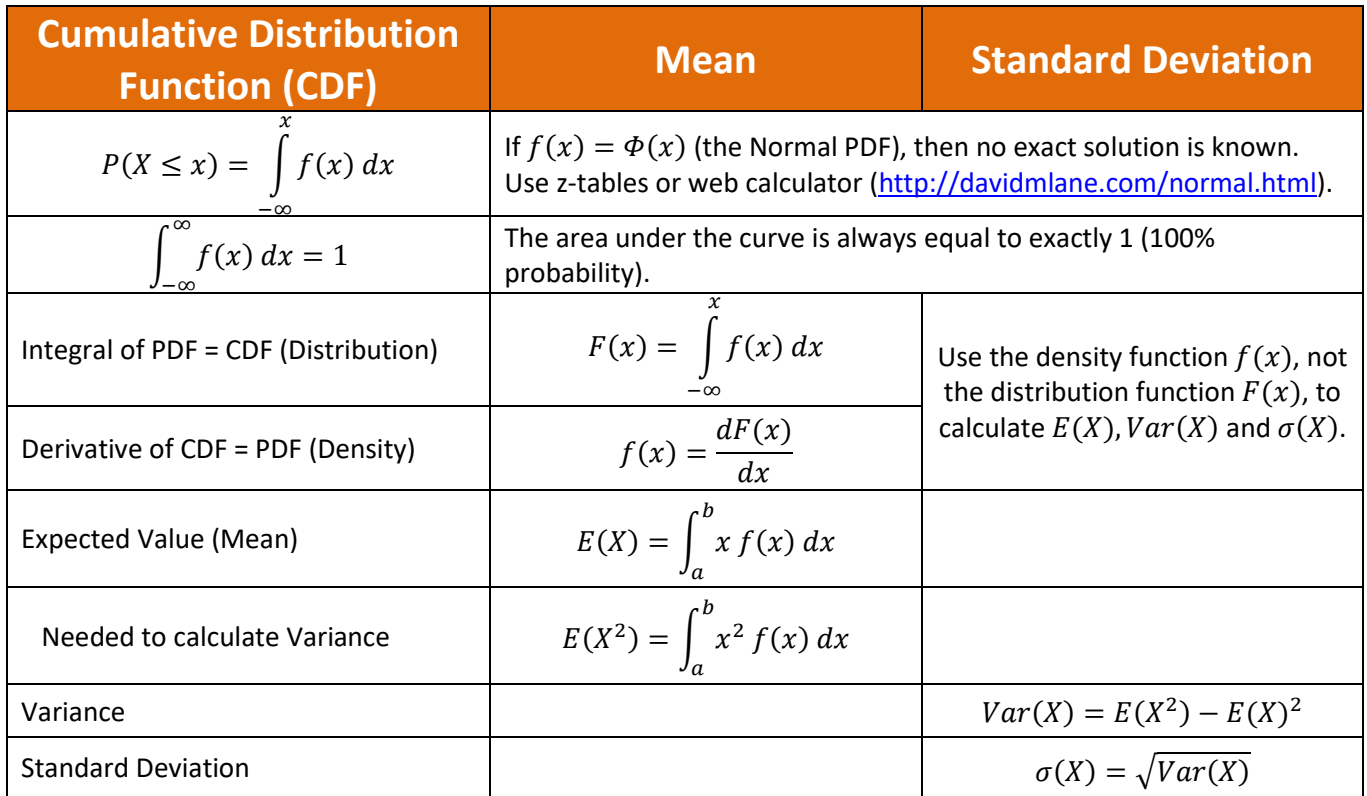

### **Discrete Distributions**

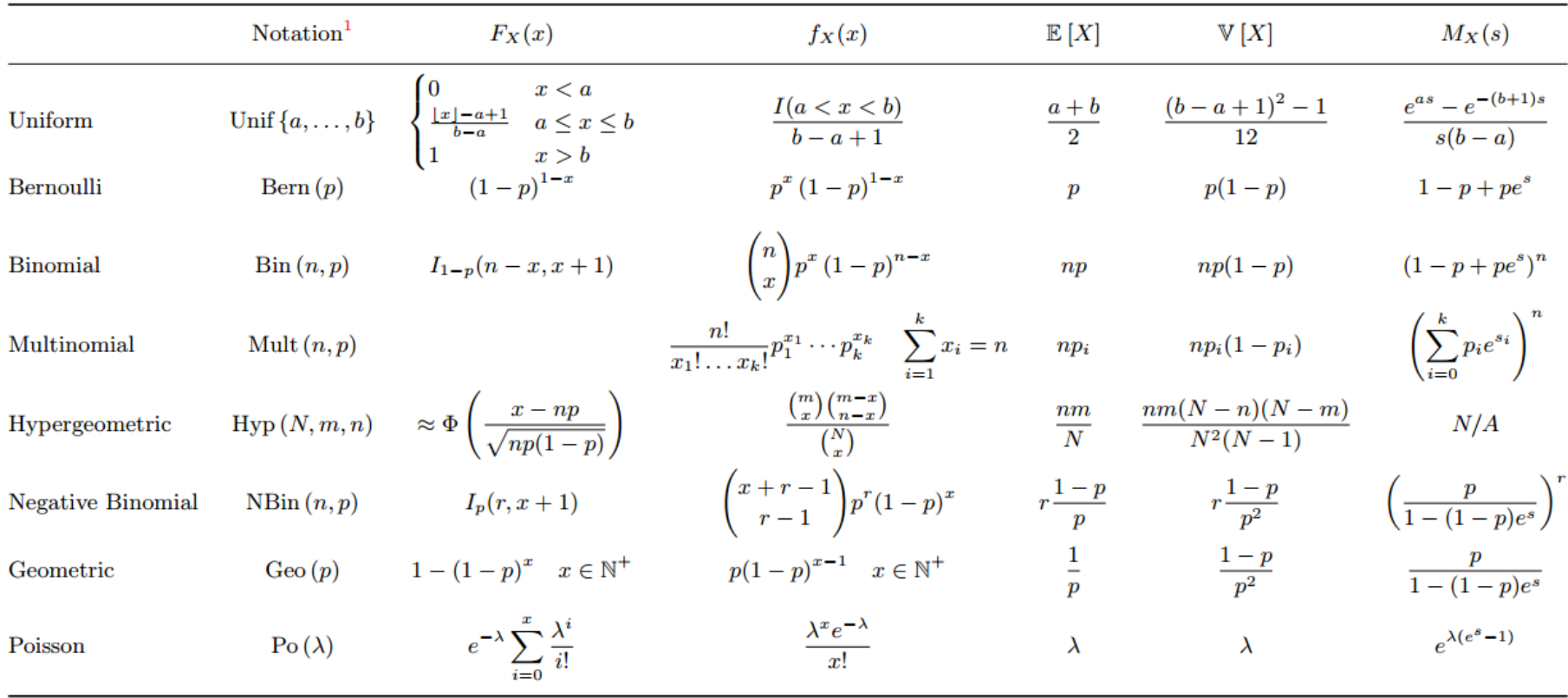

<http://www4.ncsu.edu/~swu6/documents/A-probability-and-statistics-cheatsheet.pdf>

### **Continuous Distributions**

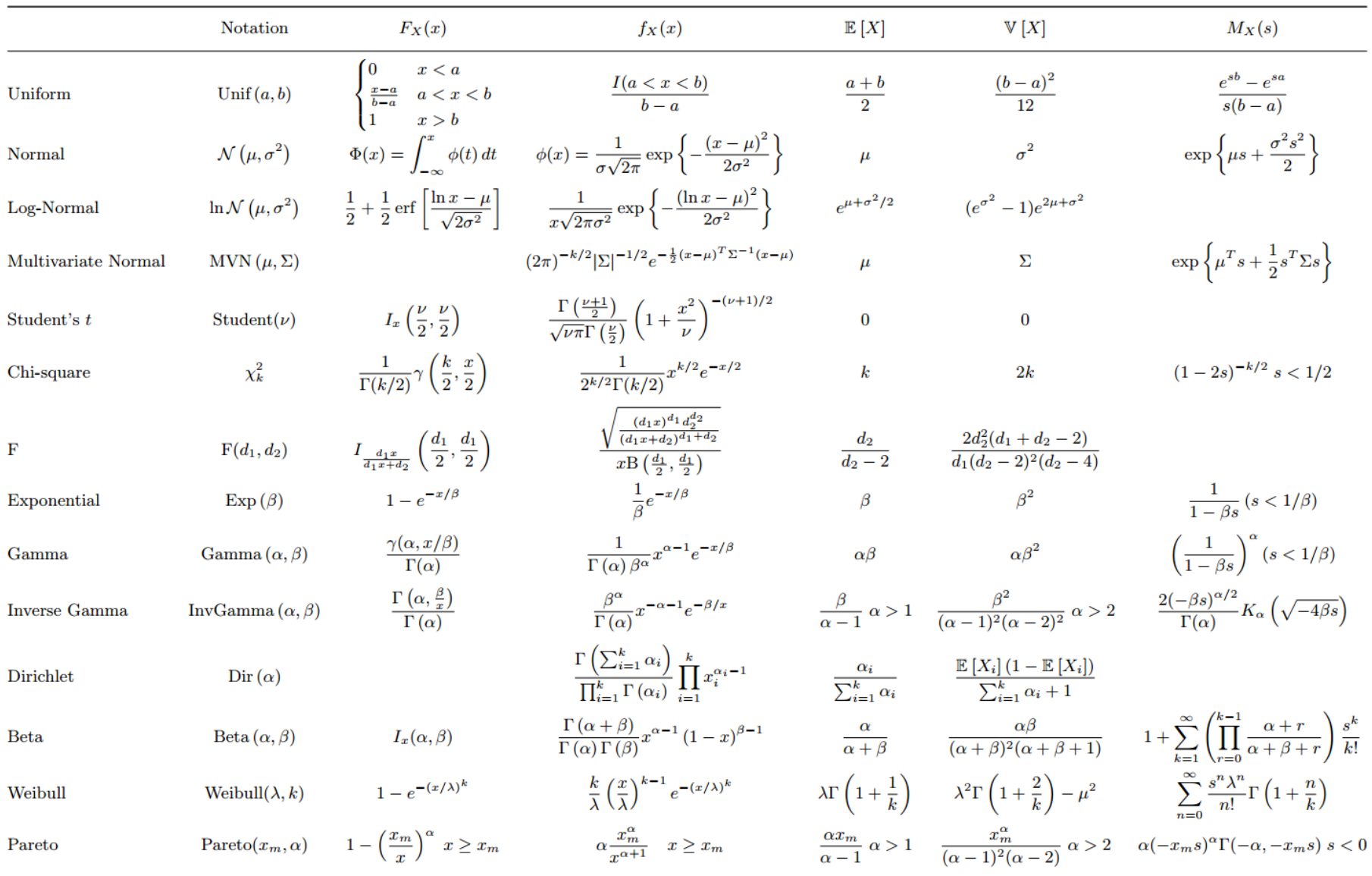